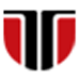

Universitatea Tehnică din Cluj-Napoca Facultatea de Inginerie Electrică

# **Laborator 2**

## **Implementare interfete web grafice utilizand HTML5 – Elemente de baza**

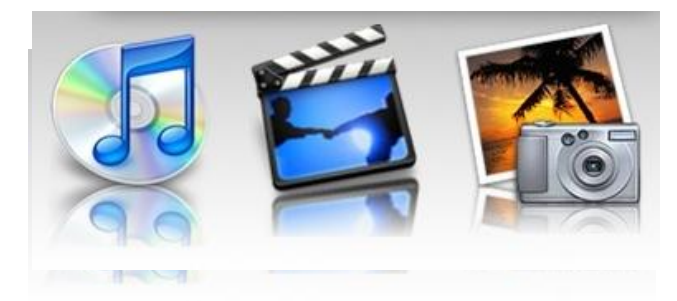

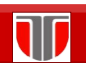

**Laborator 2: Implementare interfete web grafice utilizand HTML5 – Elemente de baza**

#### **Limbaje specifice pentru realizarea de interfete grafice web:**

- HTML (HyperText Markup Language)
- **□ CSS (Cascading Style Sheets)**
- □ JavaScript
- XML (eXtensible Markup Language)
- XHTML (eXtensible HyperText Markup Language)

<http://www.w3schools.com/>

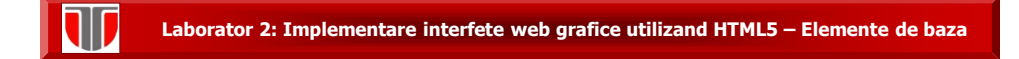

## **HTML**

#### **Paginile Web**

- fisiere cu extensia .*htm* sau .*html*
- $\blacksquare$  dimeniuni mici  $\rightarrow$  reducerea traficului de retea si a spatiului ocupat pe server
- se pot dezvolta utilizand editoare de text simple: **Notepad** (Windows) sau **TextEdit** (Mac)

#### **HTML**

- **Indem** limbaj pentru crearea documentelor web structurate
- are la baza tag-uri /etichete

*<nume\_tag>* text, imagini**, ...** *</nume\_tag>*

**Laborator 2: Implementare interfete web grafice utilizand HTML5 – Elemente de baza**

#### **Aplicatii**

**Aplicatia 1:** Creati o interfata grafica (site) web dedicata unei companii, care sa integreze in pagina principala:

- $\Box$  un element de tip <h1> pentru titlul paginii (denumirea companiei) si
- $\Box$  un element de tip <h2> pentru subtitlul paginii (Motto-ul companiei)
- □ un banner: imagine de 800x200 px
- $\square$  o lista neordonata de link-uri (elemente de tip A) cu rol de meniu al siteului cu elementele : Home, Descriere activitate, Echipa, Servicii, Oferte, **Noutati**
- $\Box$  Un text grupat in 3 paragrafe (<p>)

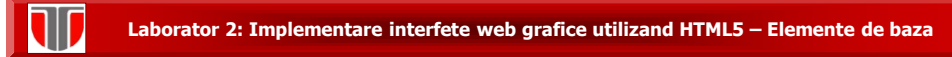

## **Aplicatii**

**Aplicatia 2:** La interfata grafica creata anterior:

- $\square$  Sa se adauge o alta optiune in meniu cu titlul : Oferte speciale care sa contina 3 anunturi compuse din : titlu oferta , imagine, text descriere utilizand tag <h3>
- $\square$  sa se integreze in pagina Oferte o imagine de 300x200 cu un link spre pagina Oferte speciale

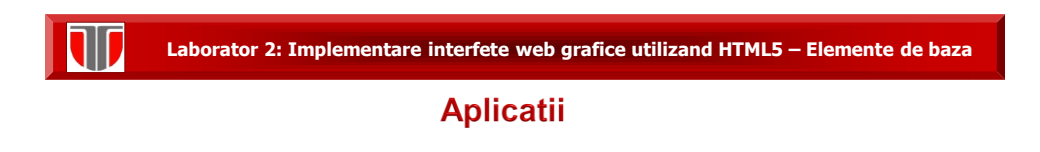

**Aplicatia 3:** realizati o pagina/un site web care sa contina informatii despre Dvs si hobby-urile Dvs, utilizand Microsoft Publisher/ Frontpage

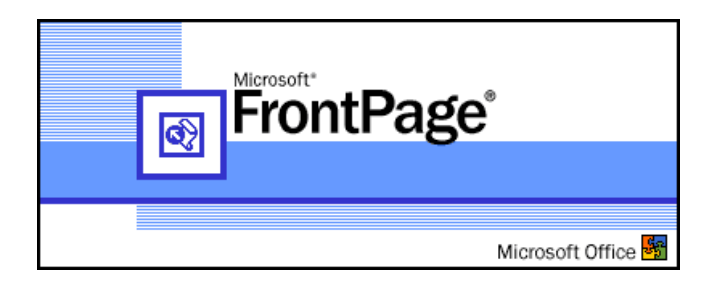

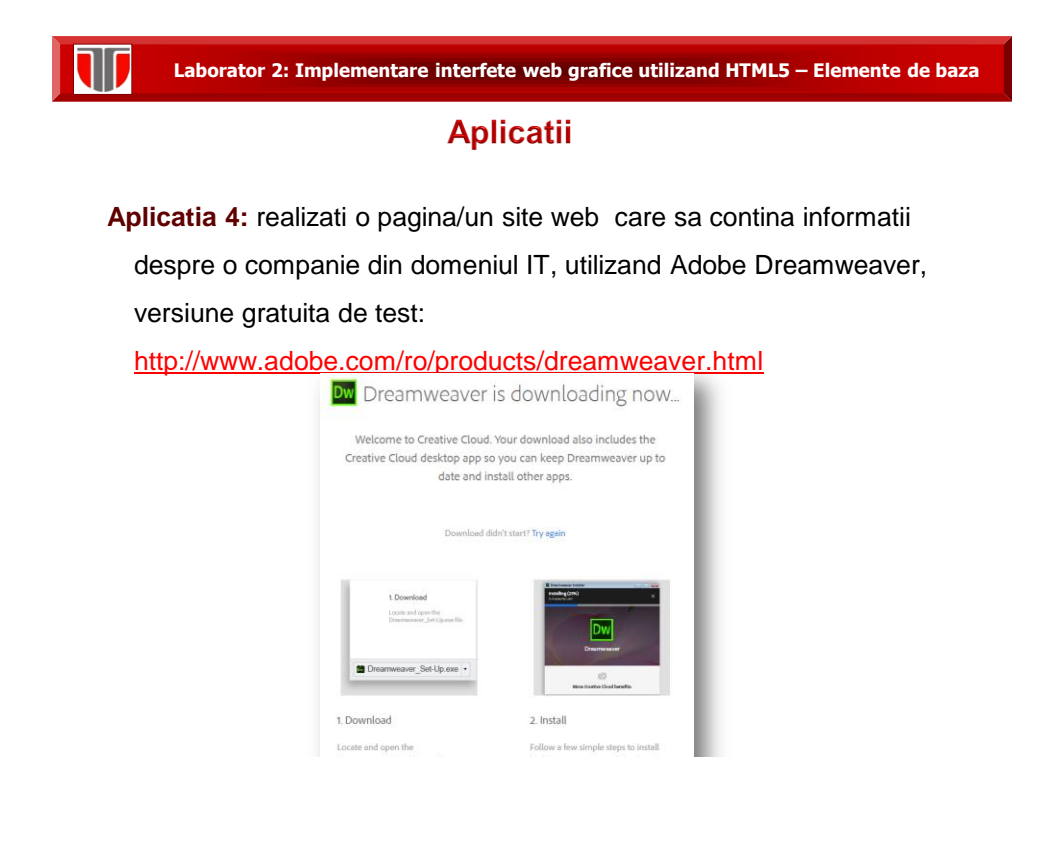

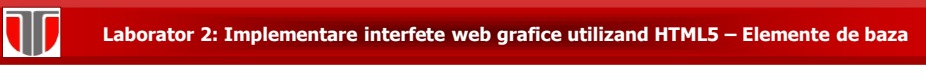

#### **Aplicatii**

**Aplicatia 5:** realizati o pagina/un site web care sa contina informatii despre o companie care ofera servicii in domeniul Ingineriei Electrice, utilizand platforma W[ordpress:](https://ro.wordpress.org/) [http://wordpress.org](http://wordpress.org/)

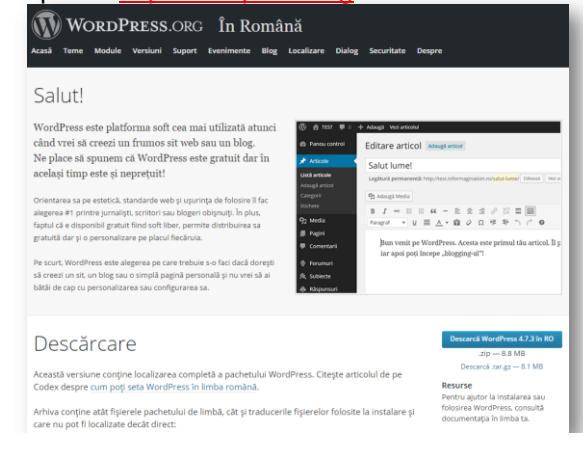

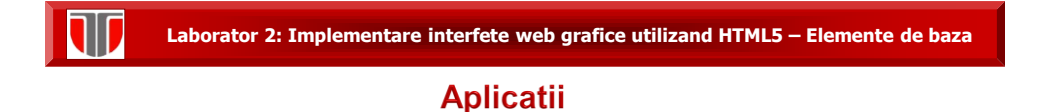

**Aplicatia 6:** realizati o interfata web pentru o platforma on line ce ofera servicii IT utilizand Google Sites: <https://sites.google.com/>

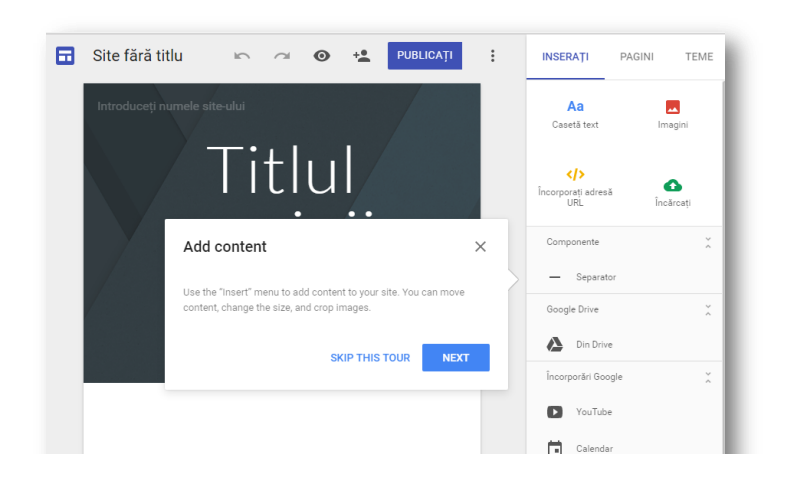

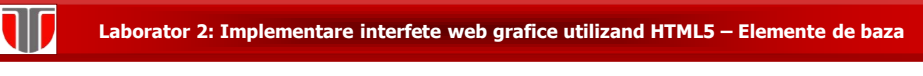

## **Aplicatii**

**Aplicatia 7:** realizati o interfata web pentru un site care ofera servicii in domeniul IT sau inginerie electrica, utilizand

[www.wix.com:](http://www.wix.com/)

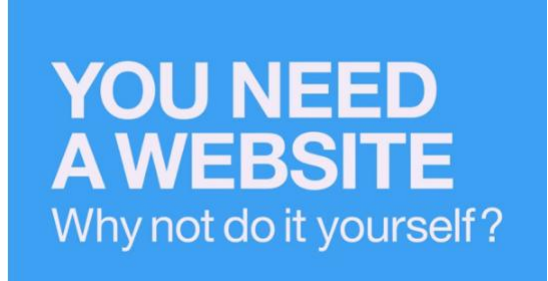

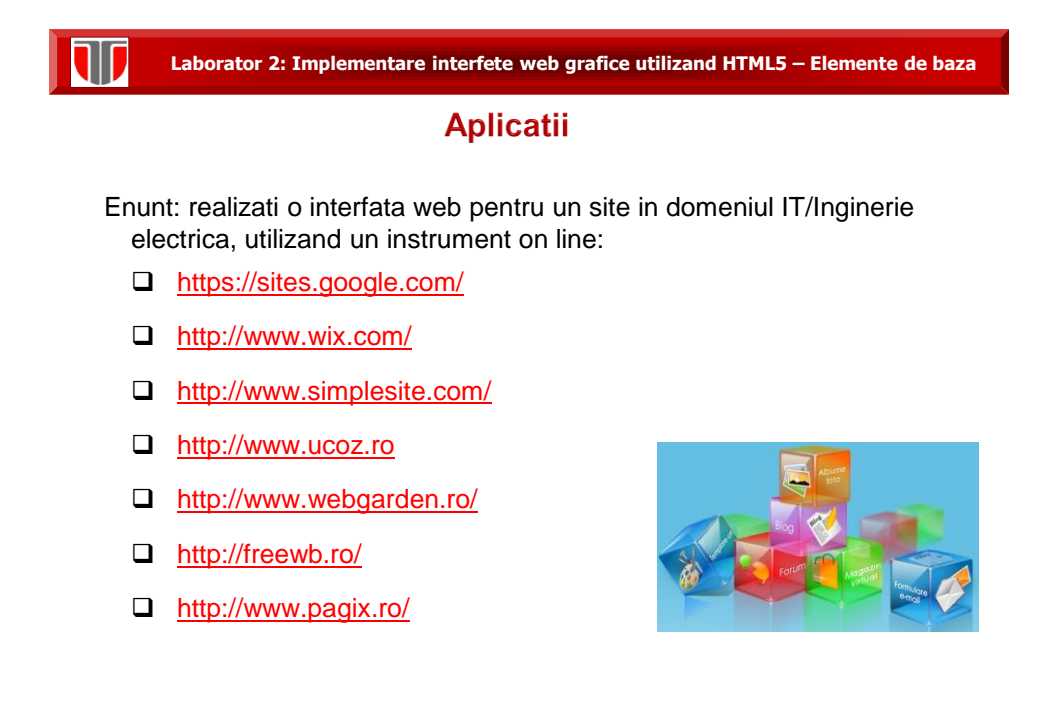

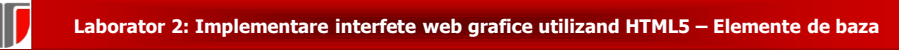

## **Aplicatii**

Enunt: realizati o interfata web pentru un site in domeniul IT/Inginerie electrica, utilizand un template gratuit :

- [www.freewebtemplates.com](http://www.freewebtemplates.com/),
- [www.templateshop.be](http://www.templateshop.be/)
- [www.templatemonster.com/corporate-identity.php](http://www.templatemonster.com/corporate-identity.php)
- [www.logo-design99.com/, www.logo-togo.com/](http://www.logo-design99.com/, www.logo-togo.com/)